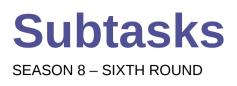

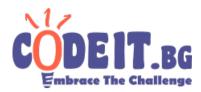

Petar is preparing a problem for a contest in informatics and so he decided to introduce **subtasks** to it. He wants to create **N** subtasks in such a way that the **i-th** will contain **a[i] percent** of all the tests of his problem. All **a[i]** are postitive integers less than 100.

As Petar is lazy, he wants to create as few tests as possible, but he still wants to have the constraints for percentages fulfilled. Also the problem must have at least one test, because else the problem will be "useless".

Help Petar by writing a program that calculates the minimal number of tests he needs to create.

## Input

The first line of the input file subtasks.in contains the integer N – the number of subtasks. The next N lines contain the integers a[1], a[2], ..., a[N] – the percentages of the number of tests of every subtask.

## Output

The output file subtasks.out must contain one line with the minimal number of tests Petar must create.

## Constraints

 $1 \le N \le 100$   $1 \le a[i] \le 100$ a[1] + a[2] + ... + a[N] = 100

Time limit: 0.5 sec Memory limit: 256 MB

Example test:

| Input (subtasks.in) | Output (subtasks.out) |
|---------------------|-----------------------|
| 3                   | 10                    |
| 10                  |                       |
| 40                  |                       |
| 50                  |                       |